## Form for adobe after effects video tutorials

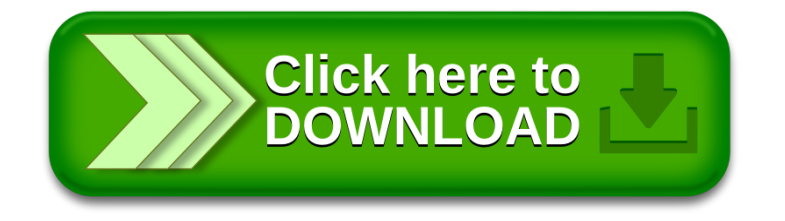